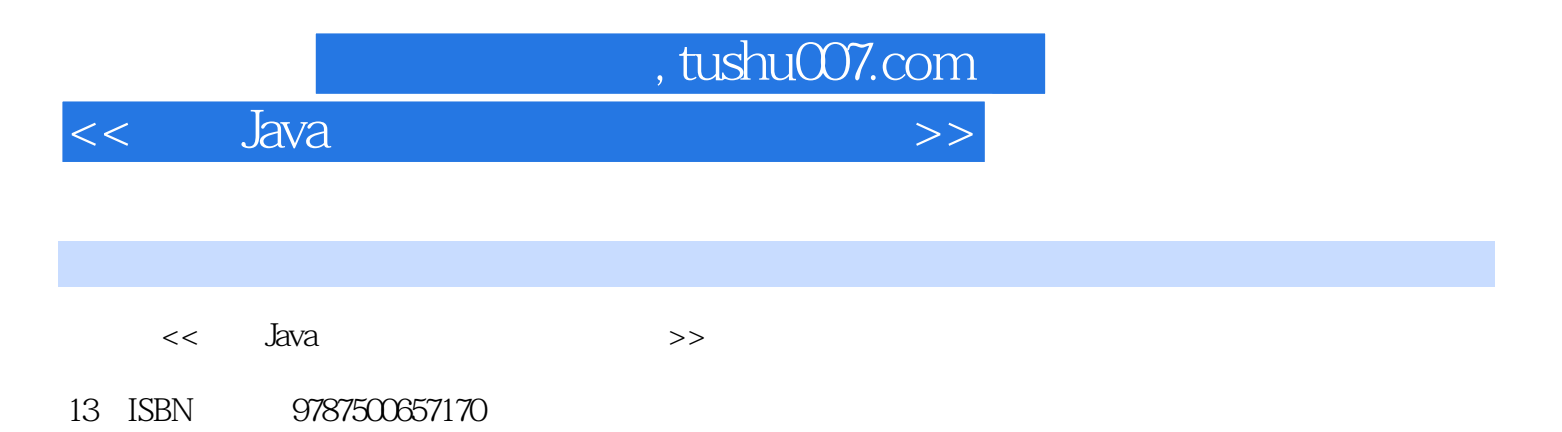

10 ISBN 750065717X

出版时间:2005-5

作者:陈立伟/张克非/黎秀红张克非黎秀红

页数:515

PDF

更多资源请访问:http://www.tushu007.com

*Page 1*

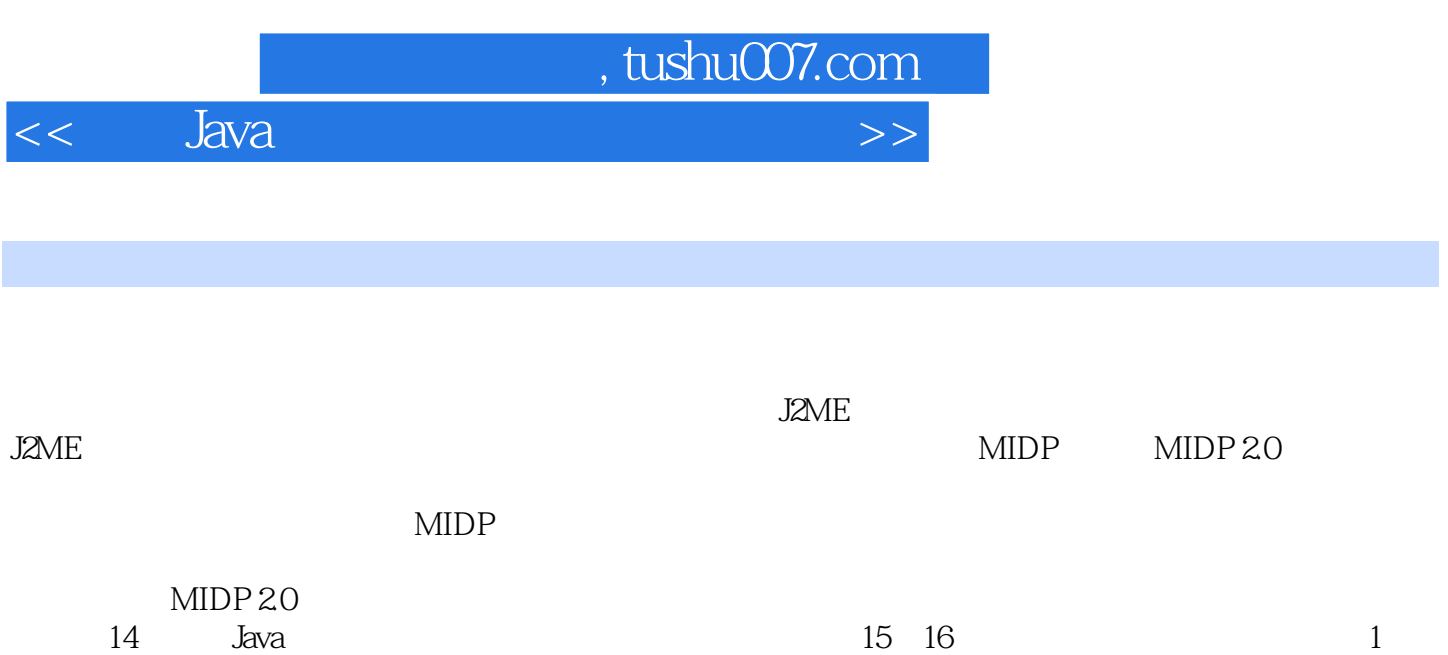

, tushu007.com

## $<<$  Java

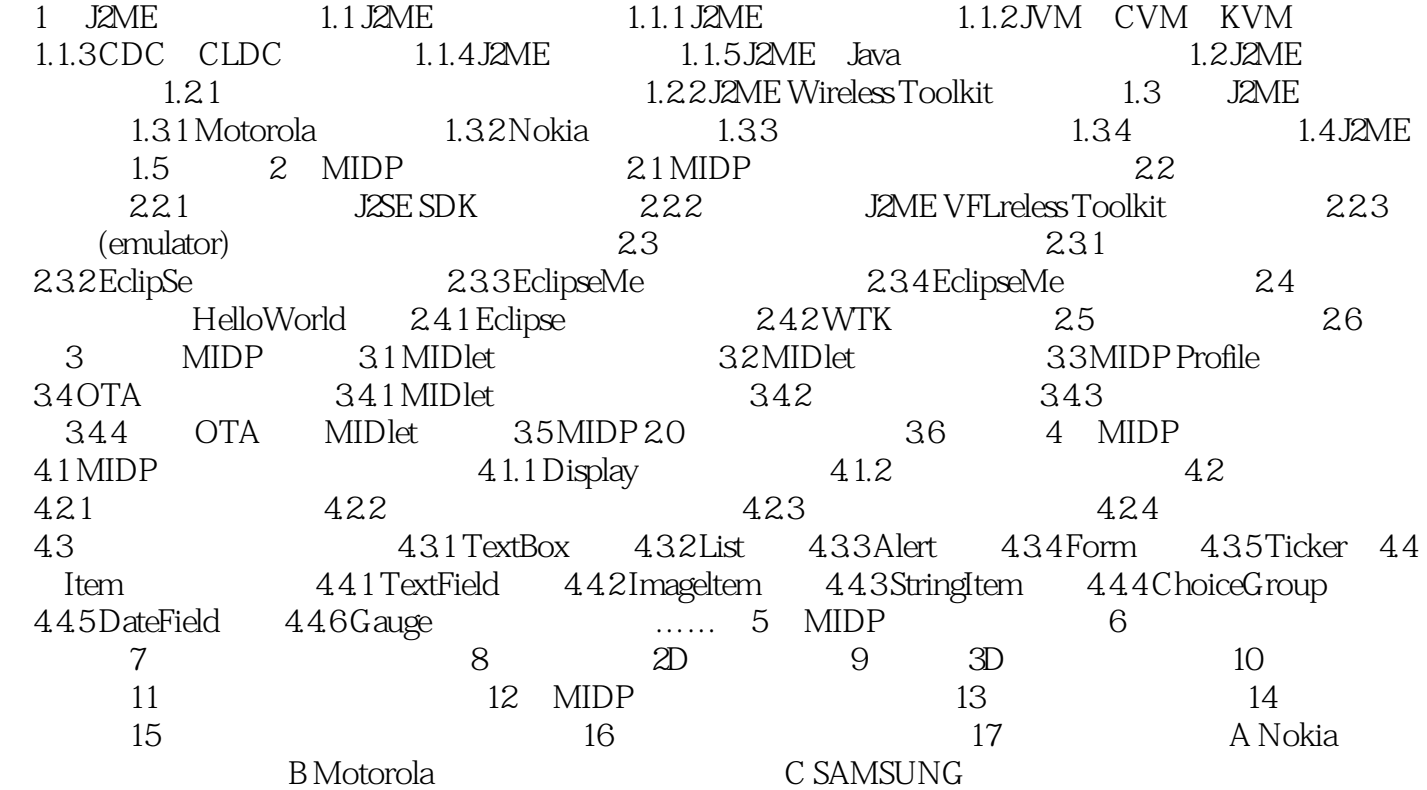

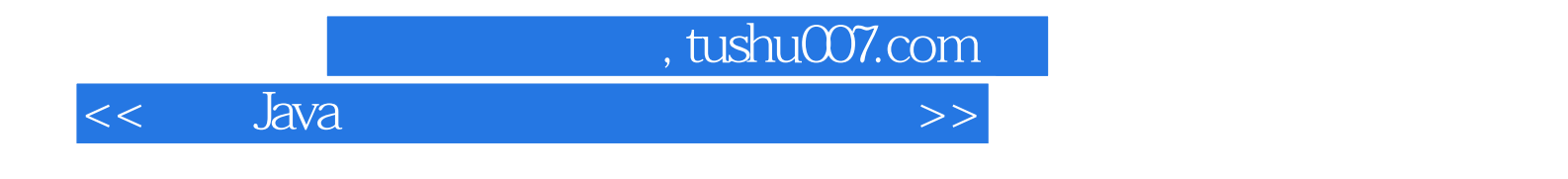

本站所提供下载的PDF图书仅提供预览和简介,请支持正版图书。

更多资源请访问:http://www.tushu007.com